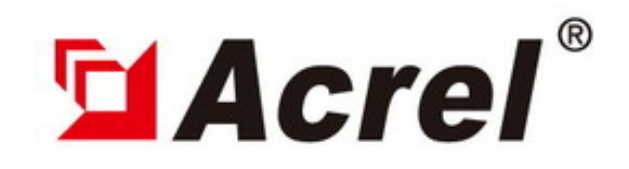

# Remote Terminal Unit

## **PZ-K32**

## (32 Switch inputs DI)

Version: 20100524

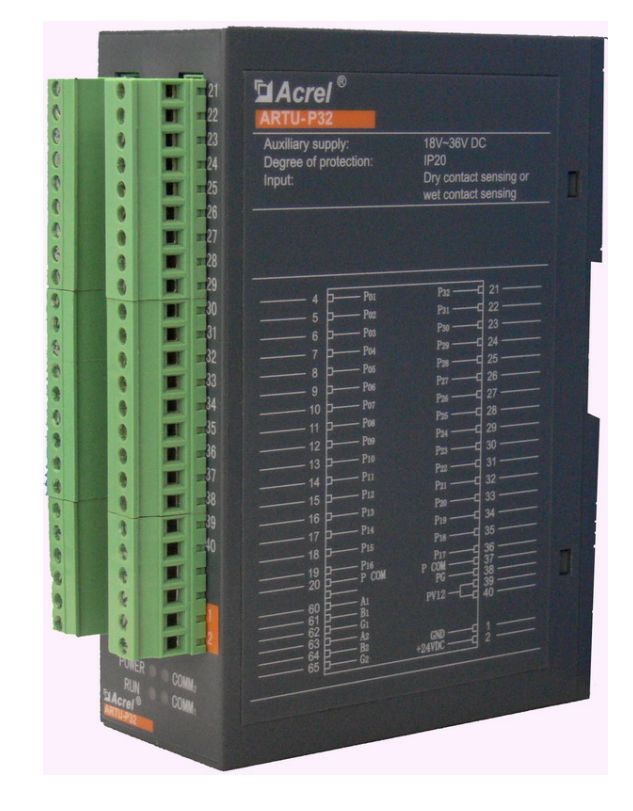

#### **Shanghai Acrel Ltd.**

ADD: No.253 Yulv Road, Madong Industrial Park, Jiading District, Shanghai, China ZIP: 201801 TEL:0086-21-69158338 FAX: 0086-21-69158303

EMAIL:acrel008@vip.163.com WEB: http://www.acrel.cn

### *1. General*

The PZ-K32 unit allows the simultaneous collection of 32 actives or passive switch signals. The unit is connected to upper computer with an RS485 interface and utilizes Polling for data exchange to reflect the switch status on a real-time basis. This unit can store the sequence of 2000 events (SOE information), and therefore can accurately indicate the time of the switch status changes.

#### *2. Norms*

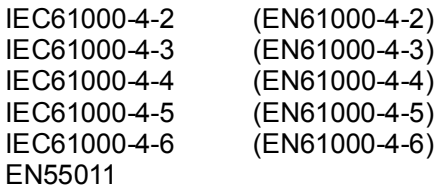

Personnel Electrostatic Discharge Immunity Testing and measurement techniques - Radiated Electrical fast transient burst immunity test Combination wave and surge impulse test Measurement Uncertainty In Immunity Test Measuring radiated emissions

#### *3. Technical Feature*

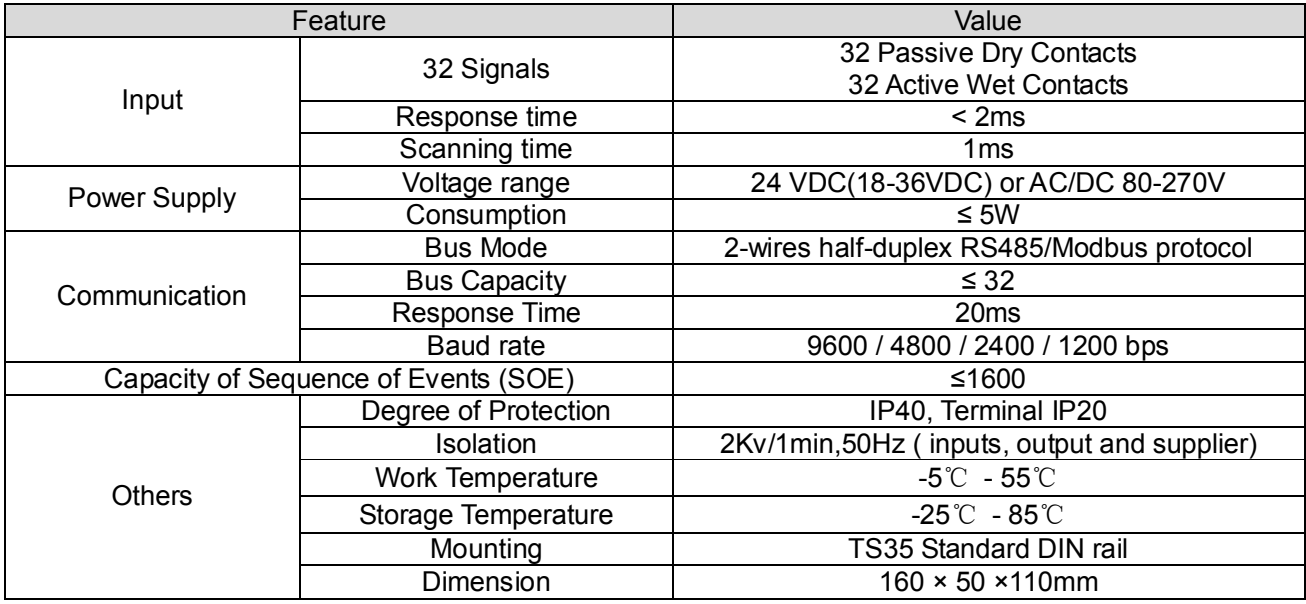

#### *4. Fix and wire*

#### *4.1 Size: 160 × 50 ×110mm (L\*W\*H)*

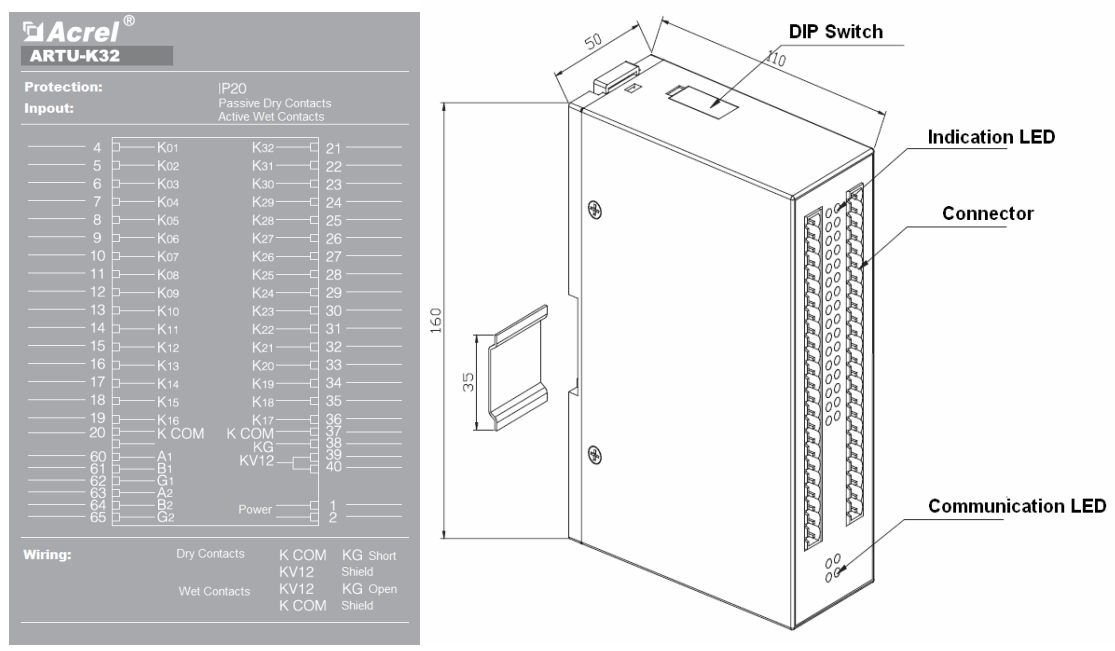

#### *4.2 Fixing: standard DIN TS35*

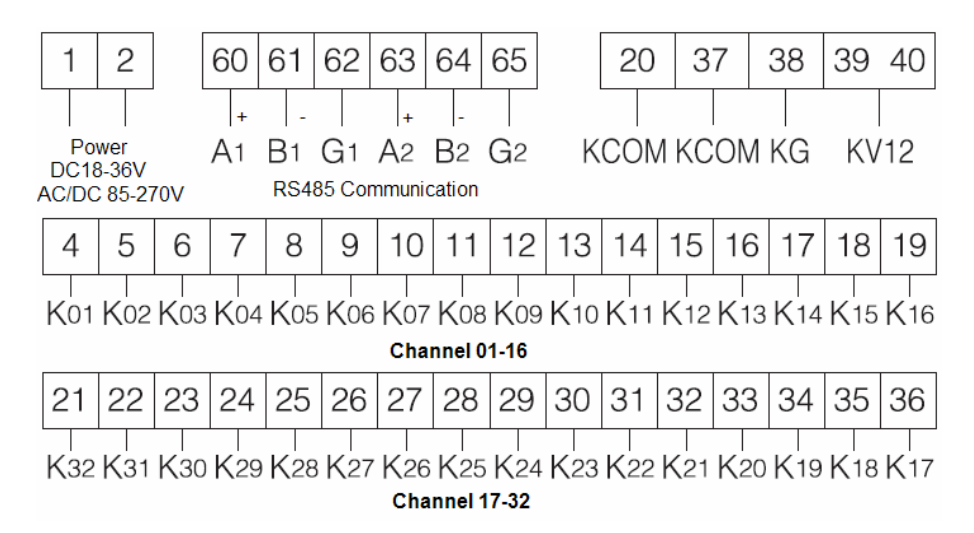

Note:

Wet contact, every Ki(i=1~32) connect with common port KCOM, at the same time KV12 and KG port GND Dry contact: every Ki(i=1~32) connect with Pi common port KV12, at the same time KCOM and KG short.

#### *4.3 The application example:*

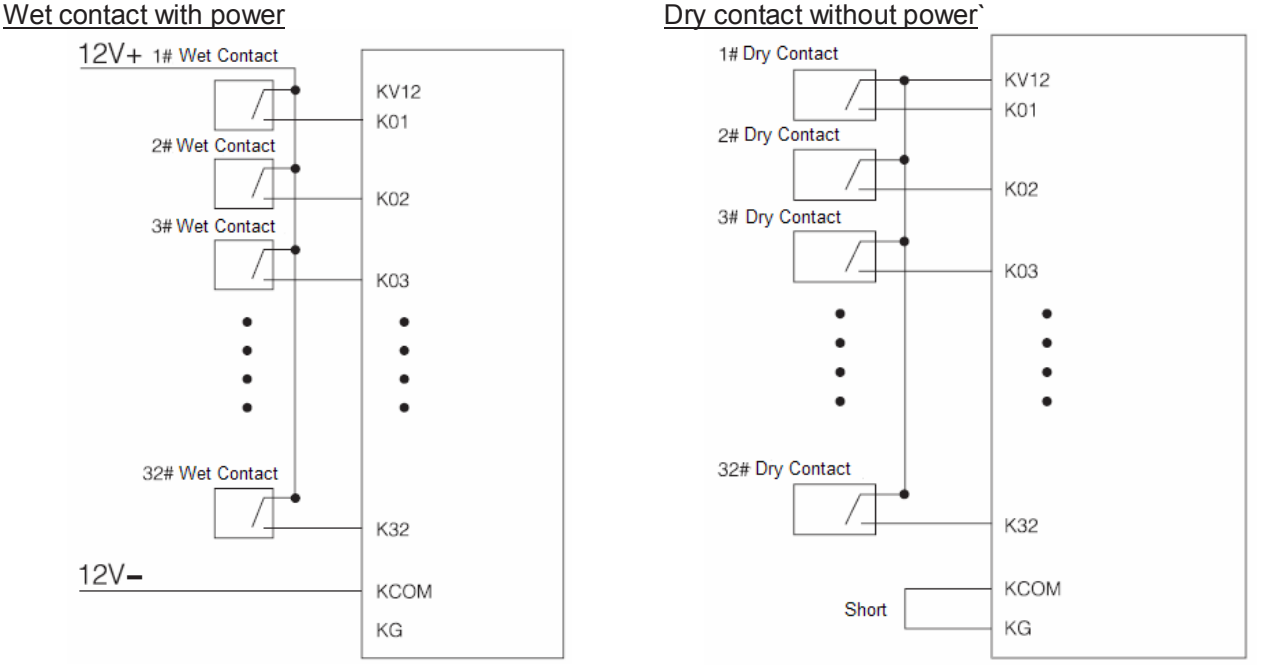

#### *5. RS485 Communication 5.1 The list of registers*

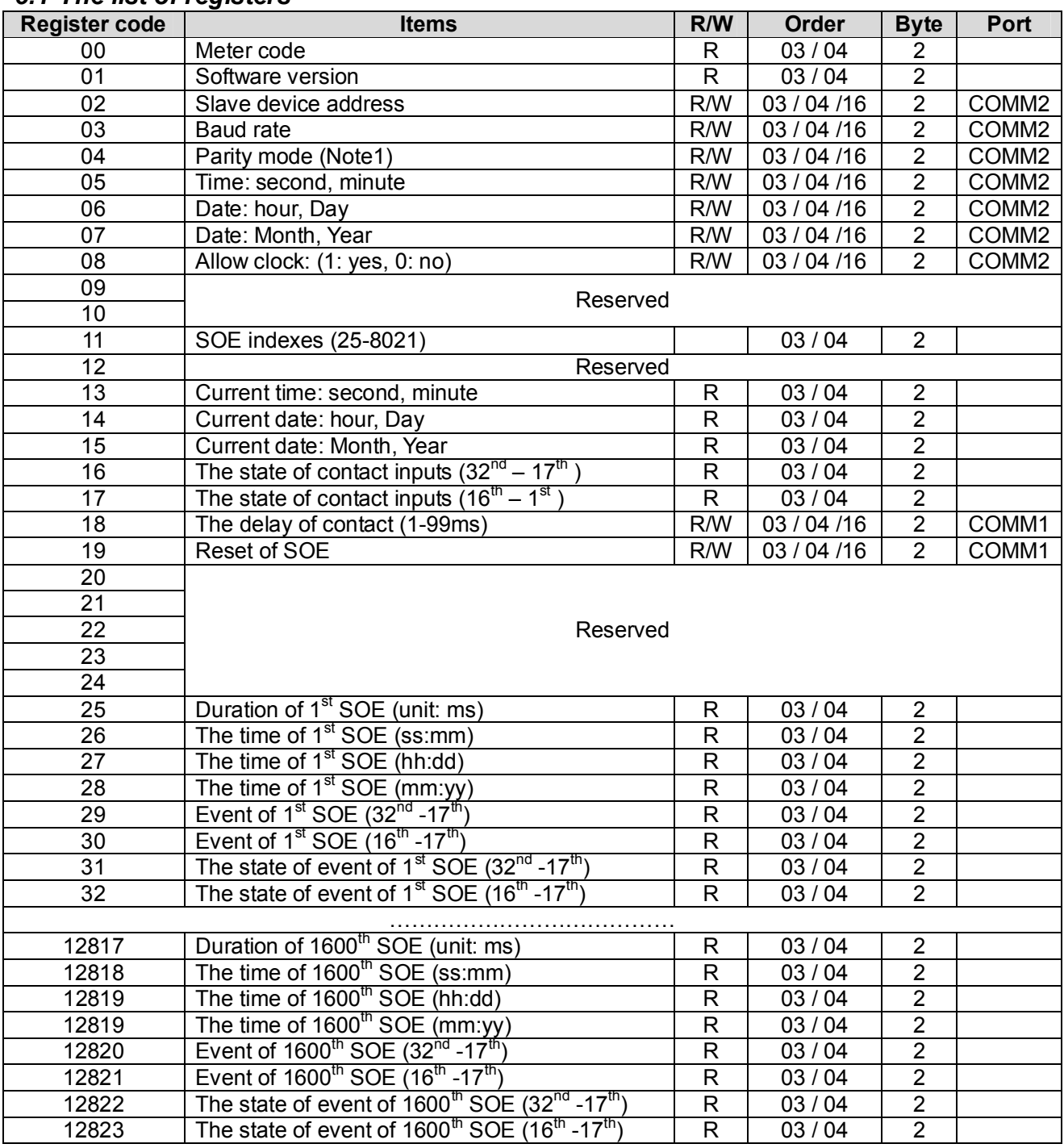

Note:

There are 1600 SOE. Each SOE has 8 registers and 16 bytes. The first register is from register25.

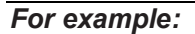

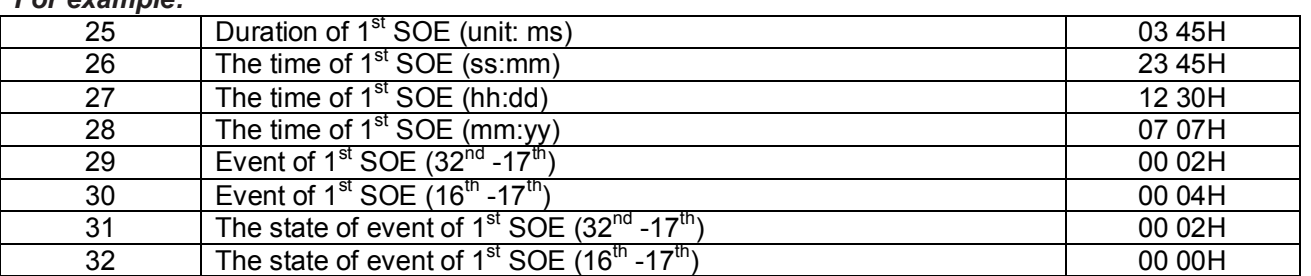

Register25: the first SOE was during Hex(345) 837ms

Register26 / 27 /28: the time of first SOE is 12:45:23, 30-07-2007

Register29: there is event on 18<sup>th</sup> input

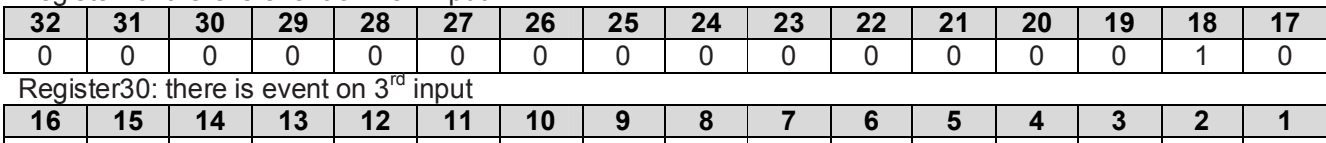

0 0 0 0 0 0 0 0 0 0 0 0 0 1 0 0 (0: there is no event for this contact input, there is no sense for regster31 and 32; 1: there is event for this contact input)

Register31: 18<sup>th</sup> contact from NO to NC

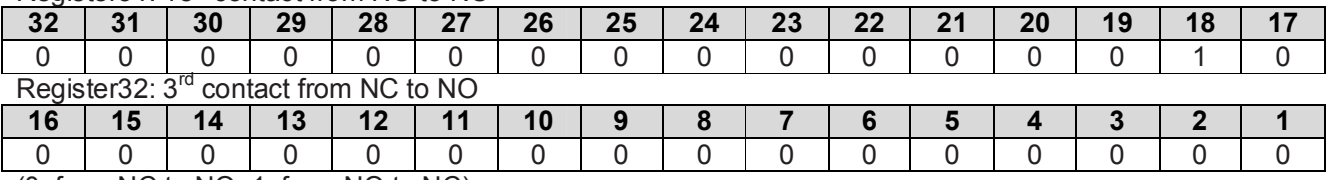

(0: from NC to NO; 1: from NO to NC)

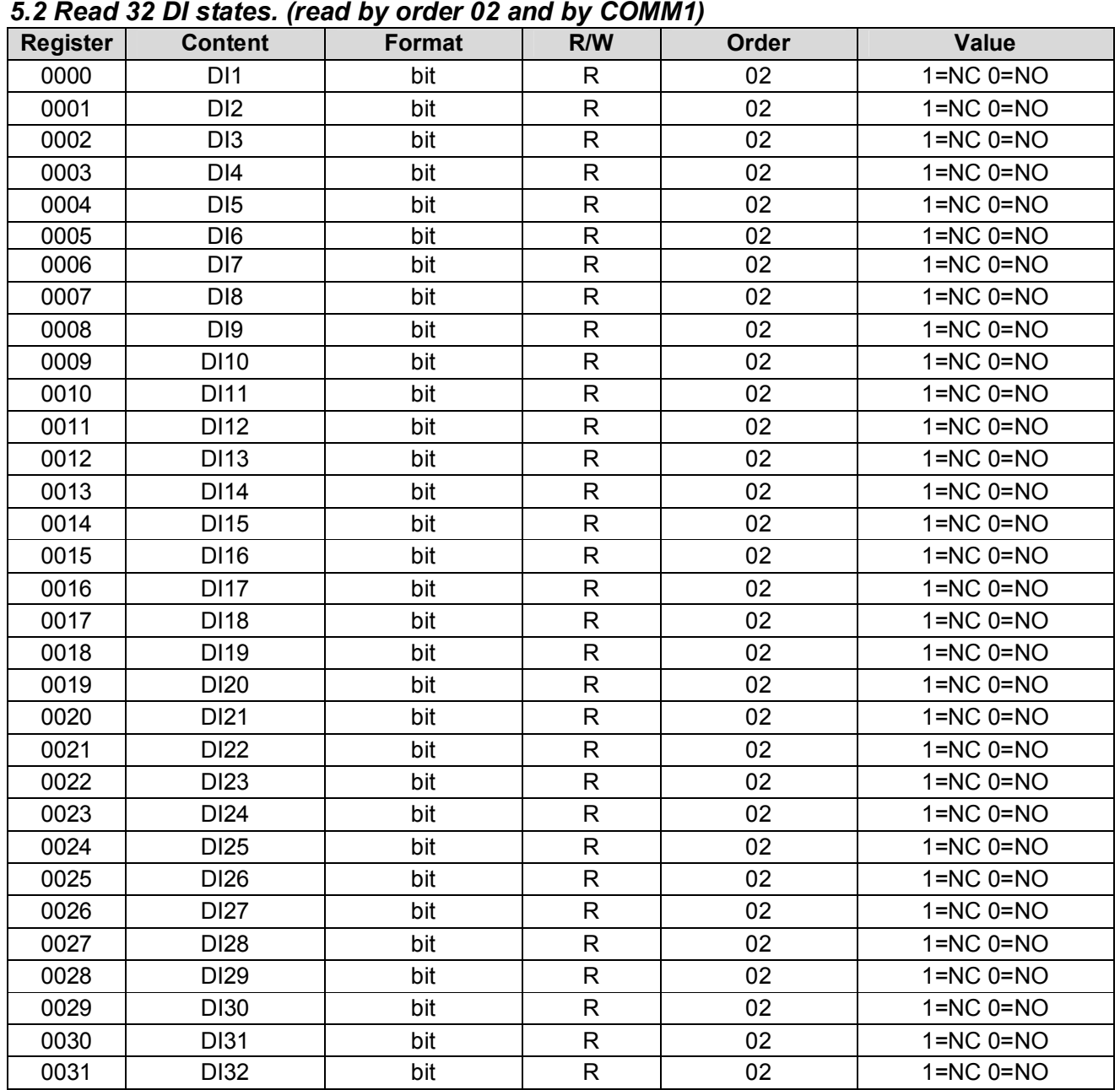

#### *5.3 GPS timing check*

We can check the date and time of PZ-K32 by COMM2 in standard protocol NMEA and data format \$GPZDA<br>\$GPZDA,hhmmss.sss,xx,xx,xxxx,xx,xx

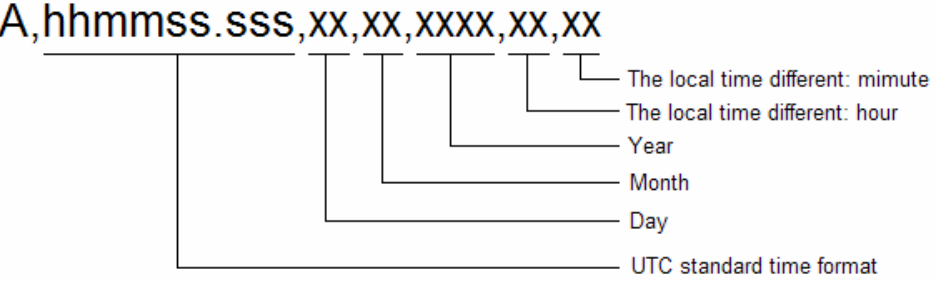

#### *For example:*

GPS sends: \$GPZDA,020102.012,05,11,2007 (ASCII: 24 47 50 5A 44 41 2C 30 32 30 31 30 32 2E 30 31 32 2C 30 35 2C 31 31 2C 32 30 30 37 2C) PZ-K32 is set as time (02:01:02) and date (November 5, 2007)

#### *5.4 Examples*

#### *Examples1*

Read the state of 32 contacts of device02 (by order 03H) Request: 0x02,0x03,0x00,0x10,0x00,0x02,0xC5,0xFD Reply: 0x02,0x03,0x04,0x00,0x00,0x00,0x03,0x89,0x32 Explanation: On device02, its 1<sup>st</sup> and 2<sup>nd</sup> contacts are NC, the others are NO.

#### *Examples2*

Read the state from channel1 to channel5 on device01 (by order 02H) Request: 0x01,0x02,0x00,0x00,0x00,0x05,0xB8,0x09 Reply: 0x01,0x02,0x01,0x10,0xA0,0x44 Explanation:  $\overline{0x10}$  to binary is 0001,0000; the channel 5 is NC and others are NO.

#### *Examples3*

Read the state of all 32 channels on device01 (by order 02H) Request: 0x01,0x02,0x00,0x00,0x00,0x20,0x79,0xD2 Reply: 0x01,0x02,0x04,0x00,0x00,0x8E,0x04,0x9F,0x81 Explanation:  $\overline{0x00,0x00,0x8E,0x04}$  to binary is 0000,0000,0000,0000,1000,1110,0000,0100; the channel 3, 10, 11, 12, 16 are NC and others are NO.

#### *Examples4*

Read the state from channel17 to channel32 on device01 (by order 02H) Request: 0x01,0x02,0x00,0x10,0x00,0x10,0x78,0x03 Reply: 0x01,0x02,0x02,0x8E,0x04,0xDD,0xDB Explanation: 0x8E,0x04 to binary is 1000,1110,0000,0100; the channel 19, 25, 26, 27, 32 are NC and others are NO.

#### *Examples5*

Set the current time on device01 (by order 10H) Request: 0x01,0x10,0x00,0x05,0x00,0x04,0x08,0x12,0x14,0x10,0x21,0x09,0x07,0x00,0x01,0xA3,0xA8 Reply: 0x01,0x10,0x00,0x05,0x00,0x04,0xD1,0xCB Explanation: Set device01 time as 10:14:12 and September 21,2007

#### *Examples5*

Set delay of relay on device01 (by order 10H) Request: 0x01,0x10,0x00,0x12,0x00,0x01,0x02,0x00,0x04,0xA4,0xE1 Reply: 0x01,0x10,0x00,0x12,0x00,0x01,0xA1,0xCC Explanation: Set device of delay of contact input as 4ms

#### *6. Others 6.1 DIP Switch setting 6.1.1 DIP definition*

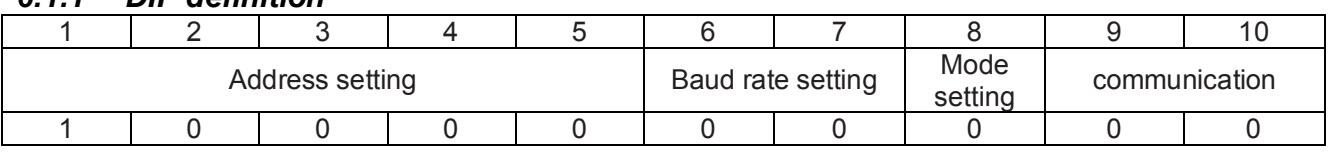

#### *6.2.1 Address setting*

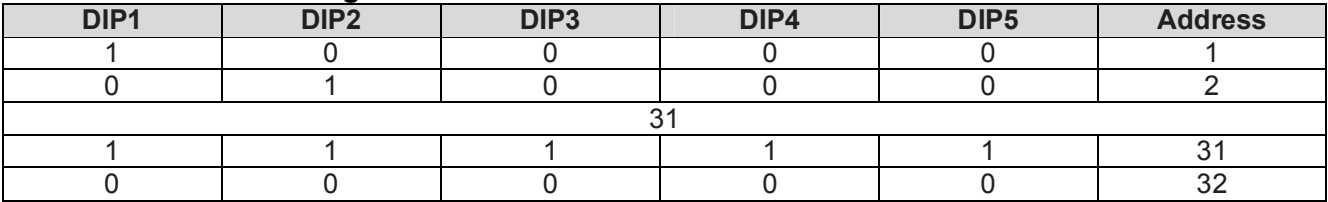

#### *6.1.3 Baud rate setting*

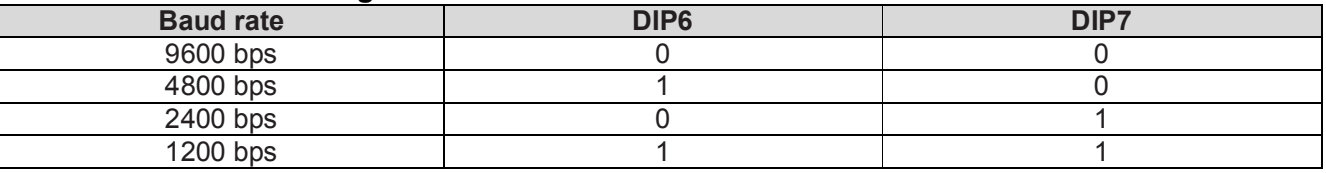

#### *6.1.4 Mode setting*

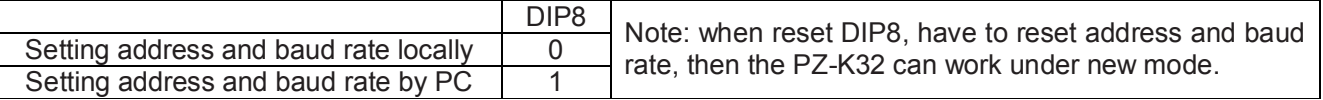

#### *6.1.5 Data format setting*

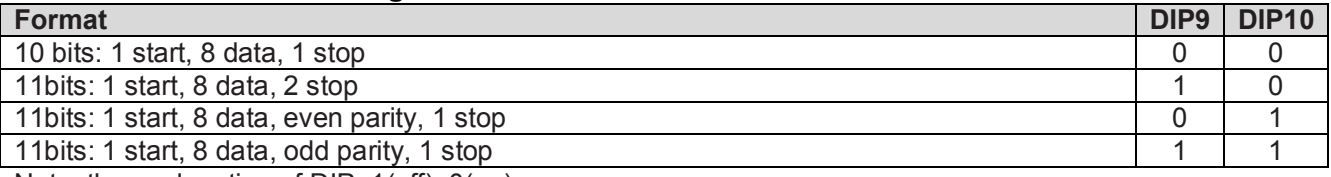

Note: the explanation of DIP: 1(off), 0(on)

#### *6.2 Function data*

#### *6.2.1 The reply format when receiving error order*

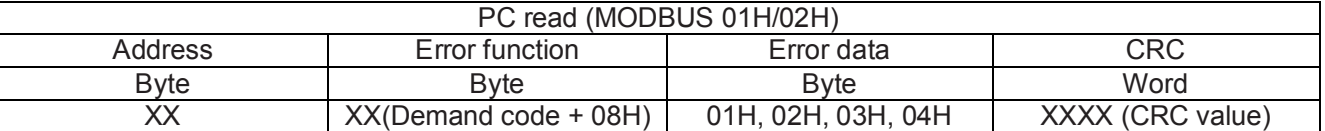

Definition of error code 01 error function code 02 error position of data 03 error value 04 the rupture of slave

*6.2.2 The 01H/02H order code*

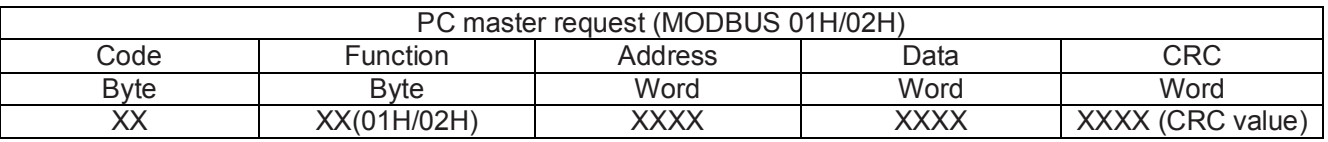

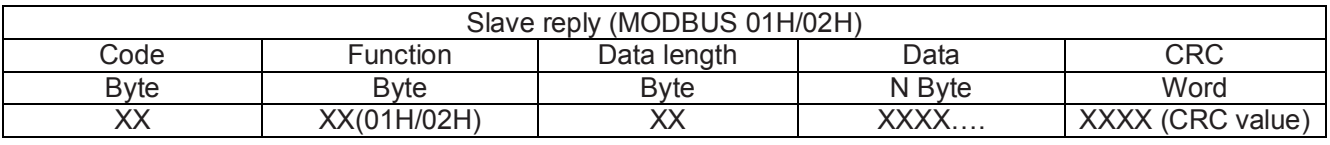

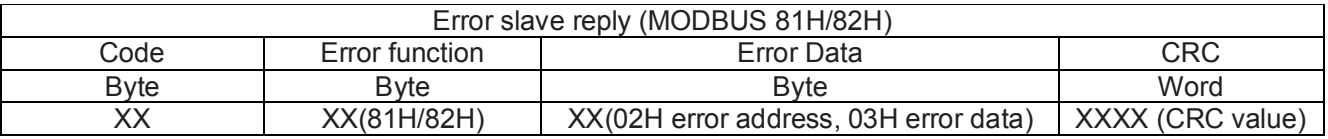

#### *6.2.3 The 03H/04H order code*

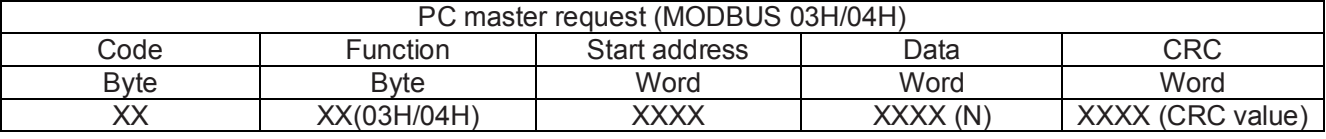

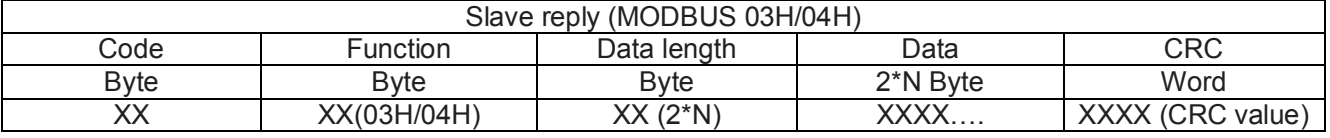

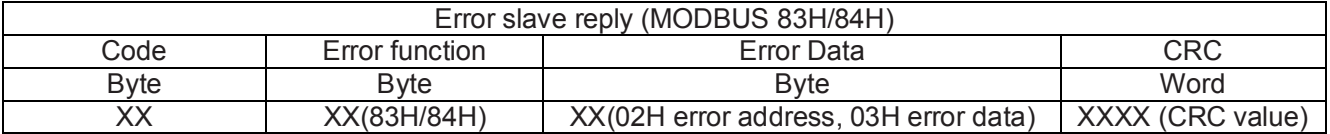

#### *6.2.4 The 05H order code*

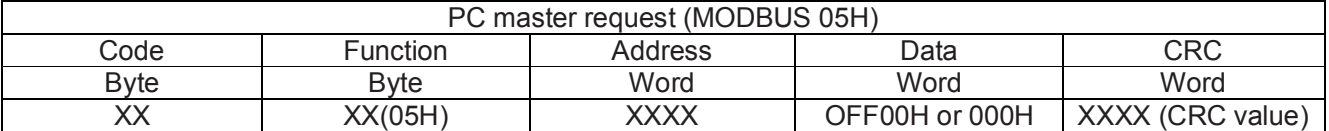

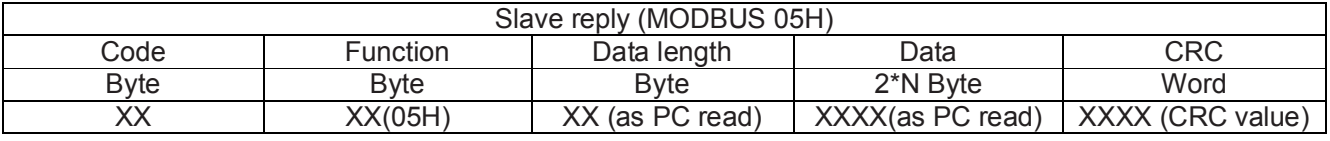

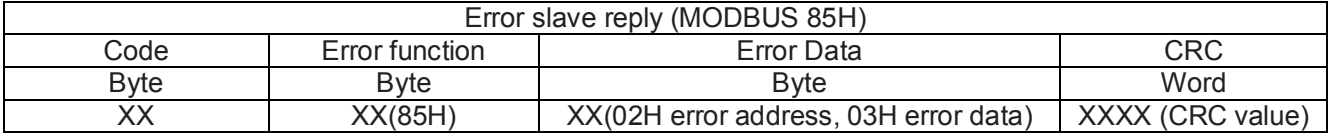

### *6.2.5 The 06H order code*

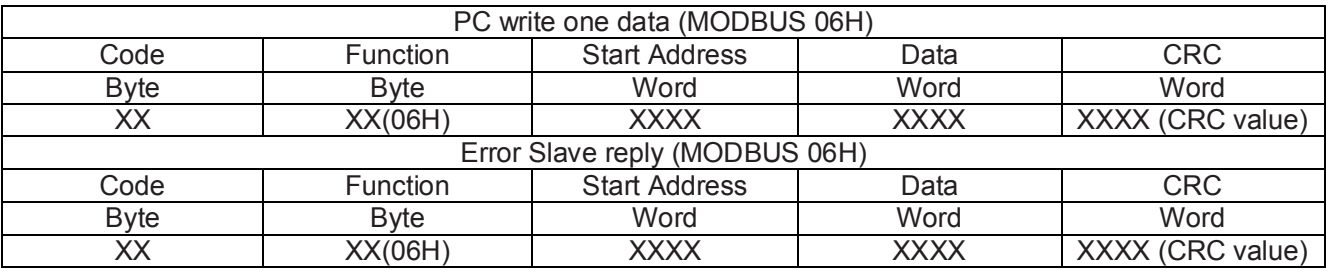

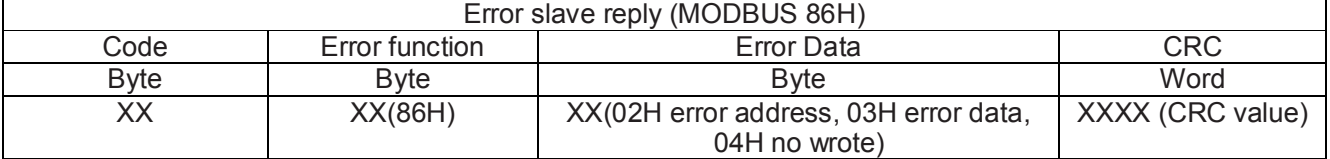

#### *6.2.6 The 10H order code*

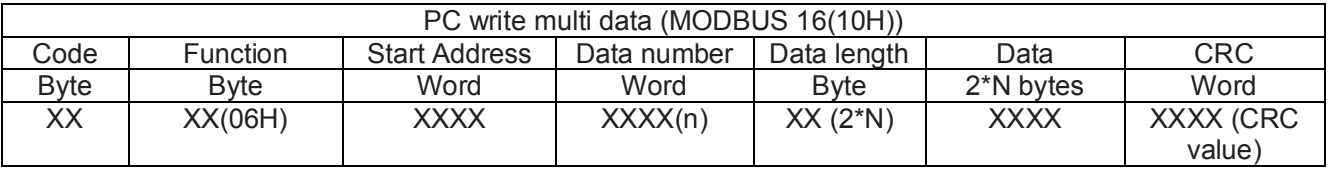

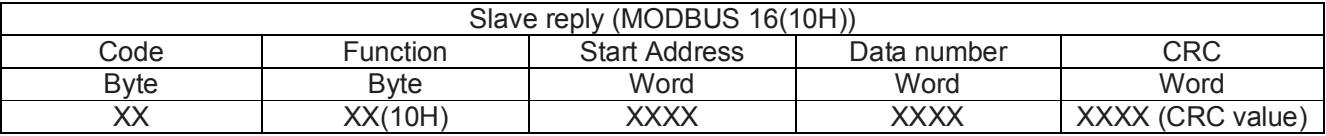

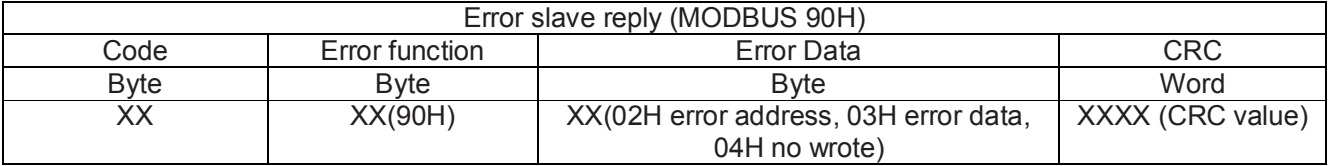

#### *Acrel* **Shanghai Acrel Ltd** *6.3 Connection mode:*

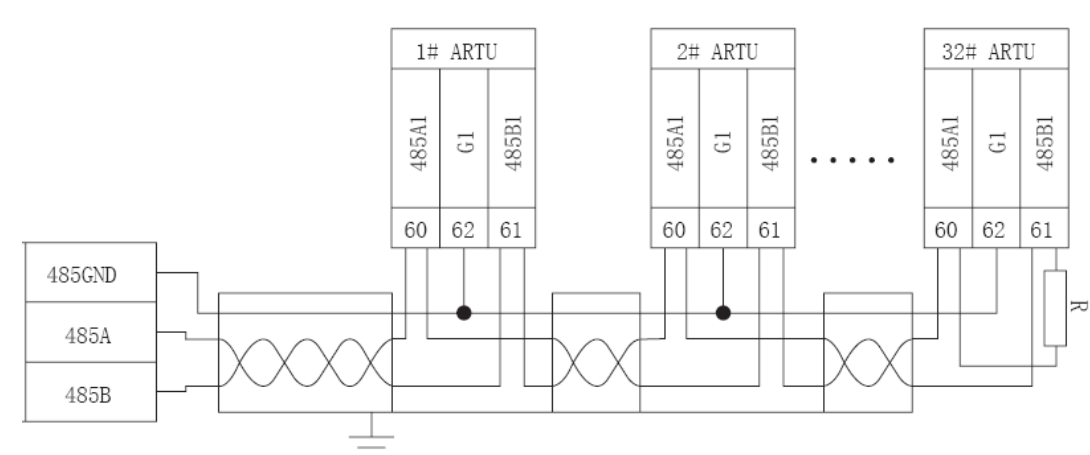

Note: When in a network, there are several PZ-K32, the connectors A and B of last PZ-K32 have to parallel one terminal R (120ohm~10kohm) to assure suitable communication resistance. According to the wiring, the terminal R is different.

In the schema above, use 3 cores cable, Shield connects GND; the connect G1 of each equipment parallel.

#### *6.4 Adjustment and maintenance 6.4.1 Adjustment*

Check whether the wiring is OK; After powered, the power LED is ON, the running LED is glittering, and the interval is 1s. Setting communication Wire RS485 cable and to PC After PC read the slave according to its address and baud rate, the communication LED glitters. The communication has realized.

### *6.4.1 Maintenance*

Check power cable Check the power LED on Check the running LED on. If off, the unit doesn't work Check the communication LED on. Set the PC read interval. Because the bus is half-duplex, the PC should be set the suitable read interval, which is defined by the length of demand / answer order and baud rate. If the interval is not good, the communication maybe is not realized.